<sup>Документ подисан и растей в ректронной подпись и высшего образования российской федерации</sup> Дата подписания: 07.**Федерыльное государс<mark>твенное автономное образовательное учреждение</mark> высшего образования** 10730ffe6b1ed036b744b669d97700b86e5c04a7eдовательский технологический университет «МИСиС» Информация о владельце: ФИО: Котова Лариса Анатольевна Должность: Директор филиала Уникальный программный ключ:

#### **Новотроицкий филиал**

## Рабочая программа дисциплины (модуля)

# **Компьютерная графика**

Закреплена за подразделением Кафедра металлургических технологий и оборудования (Новотроицкий филиал)

Направление подготовки 15.03.02 Технологические машины и оборудование

Профиль

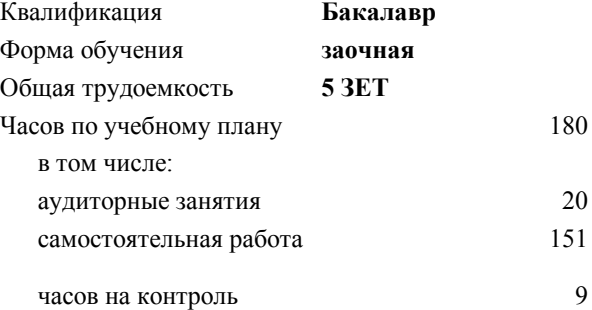

экзамен 4 Формы контроля на курсах:

#### **Распределение часов дисциплины по курсам**

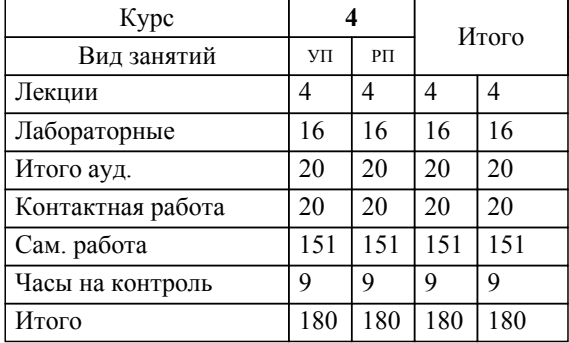

Программу составил(и): *Ст. препод., Табельская В.Н.*

**Компьютерная графика** Рабочая программа

Разработана в соответствии с ОС ВО:

Самостоятельно устанавливаемый образовательный стандарт высшего образования Федеральное государственное автономное образовательное учреждение высшего образования «Национальный исследовательский технологический университет «МИСиС» по направлению подготовки 15.03.02 Технологические машины и оборудование (уровень бакалавриата) (приказ от 02.12.2015 г. № № 602 о.в.)

Составлена на основании учебного плана:

Направление подготовки 15.03.02 Технологические машины и оборудование Профиль. Металлургические машины и оборудование, 15.03.02\_21\_Технологич. машины и оборудование\_Пр1\_заоч\_2020.plx , утвержденного Ученым советом ФГАОУ ВО НИТУ "МИСиС" в составе соответствующей ОПОП ВО 21.05.2020, протокол № 10/зг Утверждена в составе ОПОП ВО:

Направление подготовки 15.03.02 Технологические машины и оборудование Профиль. Металлургические машины и оборудование, , утвержденной Ученым советом ФГАОУ ВО НИТУ "МИСиС" 21.05.2020, протокол № 10/зг

**Кафедра металлургических технологий и оборудования (Новотроицкий филиал)** Рабочая программа одобрена на заседании

Протокол от 28.06.2022 г., №1

Руководитель подразделения к.т.н., доцент, Шаповалов А.Н.

#### **1. ЦЕЛИ ОСВОЕНИЯ**

1.1 Научить:применять методы компьютерной графики для выполнения чертежей деталей, их соединений различными способами; выполнять сборочные чертежи различных изделий в соответствии с требованиями стандартов ЕСКД с применением графических редакторов.

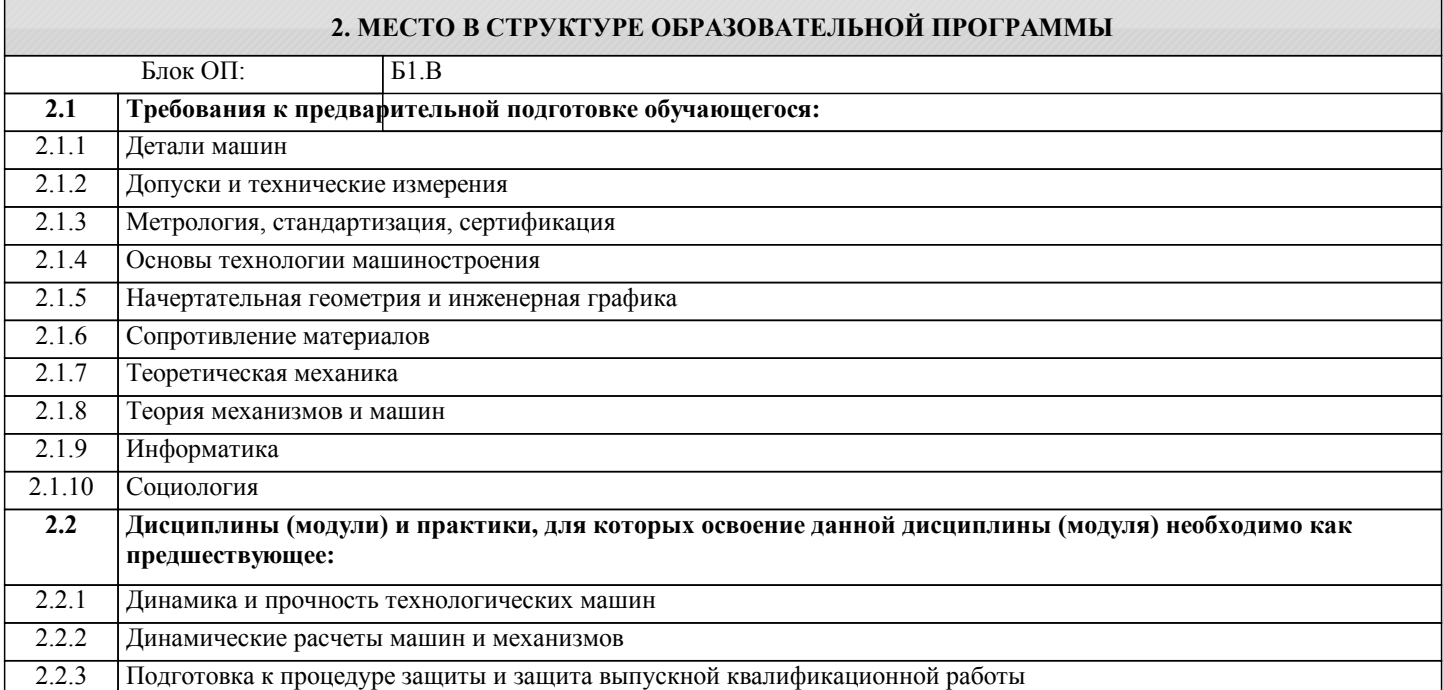

#### **3. РЕЗУЛЬТАТЫ ОБУЧЕНИЯ ПО ДИСЦИПЛИНЕ, СООТНЕСЕННЫЕ С ФОРМИРУЕМЫМИ КОМПЕТЕНЦИЯМИ**

**ОПК-3.1: Знание основных методов, способов и средств получения, хранения, переработки информации, умением использовать для решения коммуникативных задач современные технические средства и информационные технологии с использованием традиционных носителей информации, распределенных баз знаний, а также информации в глобальных компьютерных сетях**

**Знать:**

ОПК-3.1-З1 Программные средства для черчения и автоматизированного проектирования.

**УК-8.1: Умение проектировать и разрабатывать продукцию, процессы и системы, соответствующие профилю образовательной программы, выбирать и применять соответствующие методики проектирования и разработки, включая передовые методы и технологии**

**Знать:**

УК-8.1-З1 Основы создания графических изображений, отображения графической информации, основы работы в современных графических средствах интерактивной компьютерной графики.

**ПК-2.2: Способность разрабатывать рабочую проектную и техническую документацию, оформлять законченные проектно-конструкторские работы с проверкой соответствия разрабатываемых проектов и технической документации стандартам, техническим условиям и другим нормативным документам**

**Знать:**

ПК-2.2-З1 Графические методы решения геометрических задач современными программными средствами.

**ОПК-2.1: Владение достаточными для профессиональной деятельности навыками работы с персональным компьютером**

**Знать:**

ОПК-2.1-З1 Основные прикладные программные продукты, используемые при реализации профессиональной деятельности.

**ПК-2.2: Способность разрабатывать рабочую проектную и техническую документацию, оформлять законченные проектно-конструкторские работы с проверкой соответствия разрабатываемых проектов и технической документации стандартам, техническим условиям и другим нормативным документам**

**Уметь:**

ПК-2.2-У1 Выполнять чертежи деталей, сборочных единиц и их соединения в графических редакторах.

**использовать для решения коммуникативных задач современные технические средства и информационные технологии с использованием традиционных носителей информации, распределенных баз знаний, а также информации в глобальных компьютерных сетях Уметь:** ОПК-3.1-У1 Использовать стандартные программные средства для автоматизированного проектирования. **УК-8.1: Умение проектировать и разрабатывать продукцию, процессы и системы, соответствующие профилю образовательной программы, выбирать и применять соответствующие методики проектирования и разработки, включая передовые методы и технологии Уметь:** УК-8.1-У1 Создавать графические изображения, отображать графическую информацию, работать в современных графических средствах интерактивной компьютерной графики. **ОПК-2.1: Владение достаточными для профессиональной деятельности навыками работы с персональным компьютером Уметь:** ОПК-2.1-У1 Работать с компьютером как средством обработки информации. **УК-8.1: Умение проектировать и разрабатывать продукцию, процессы и системы, соответствующие профилю образовательной программы, выбирать и применять соответствующие методики проектирования и разработки, включая передовые методы и технологии Владеть:** УК-8.1-В1 Навыками создания графических изображений, отображения графической информации, работы в современных графических средствах интерактивной компьютерной графики. **ОПК-2.1: Владение достаточными для профессиональной деятельности навыками работы с персональным компьютером Владеть:** ОПК-2.1-В1 Навыками работы с компьютером и методами работы с программными продуктами, используемыми при реализации профессиональной деятельности.

**ОПК-3.1: Знание основных методов, способов и средств получения, хранения, переработки информации, умением**

**ОПК-3.1: Знание основных методов, способов и средств получения, хранения, переработки информации, умением использовать для решения коммуникативных задач современные технические средства и информационные технологии с использованием традиционных носителей информации, распределенных баз знаний, а также информации в глобальных компьютерных сетях**

**Владеть:**

ОПК-3.1-В1 Навыками работы с современными программными средствами подготовки конструкторско-технологической документации.

**ПК-2.2: Способность разрабатывать рабочую проектную и техническую документацию, оформлять законченные проектно-конструкторские работы с проверкой соответствия разрабатываемых проектов и технической документации стандартам, техническим условиям и другим нормативным документам**

**Владеть:**

ПК-2.2-В1 Навыками выполнения чертежей в графических редакторах.

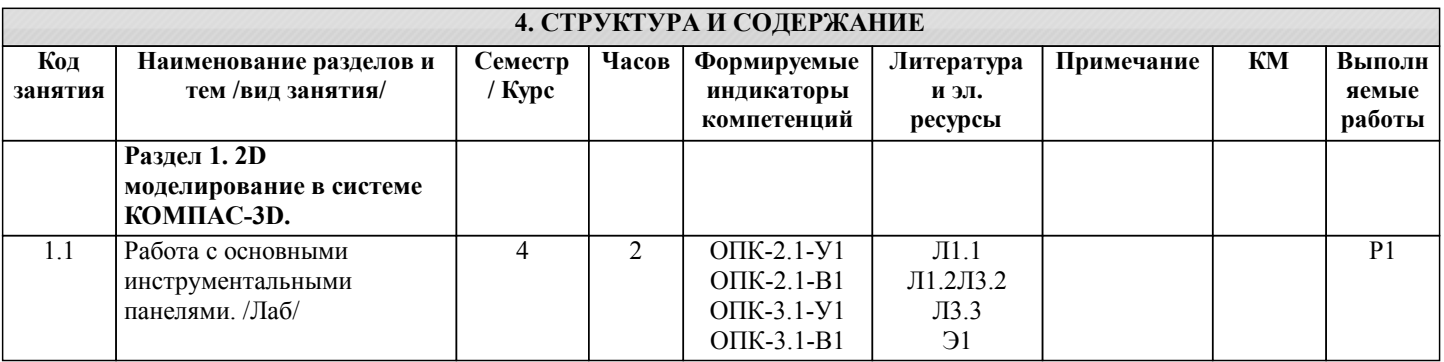

I

 $\blacksquare$ 

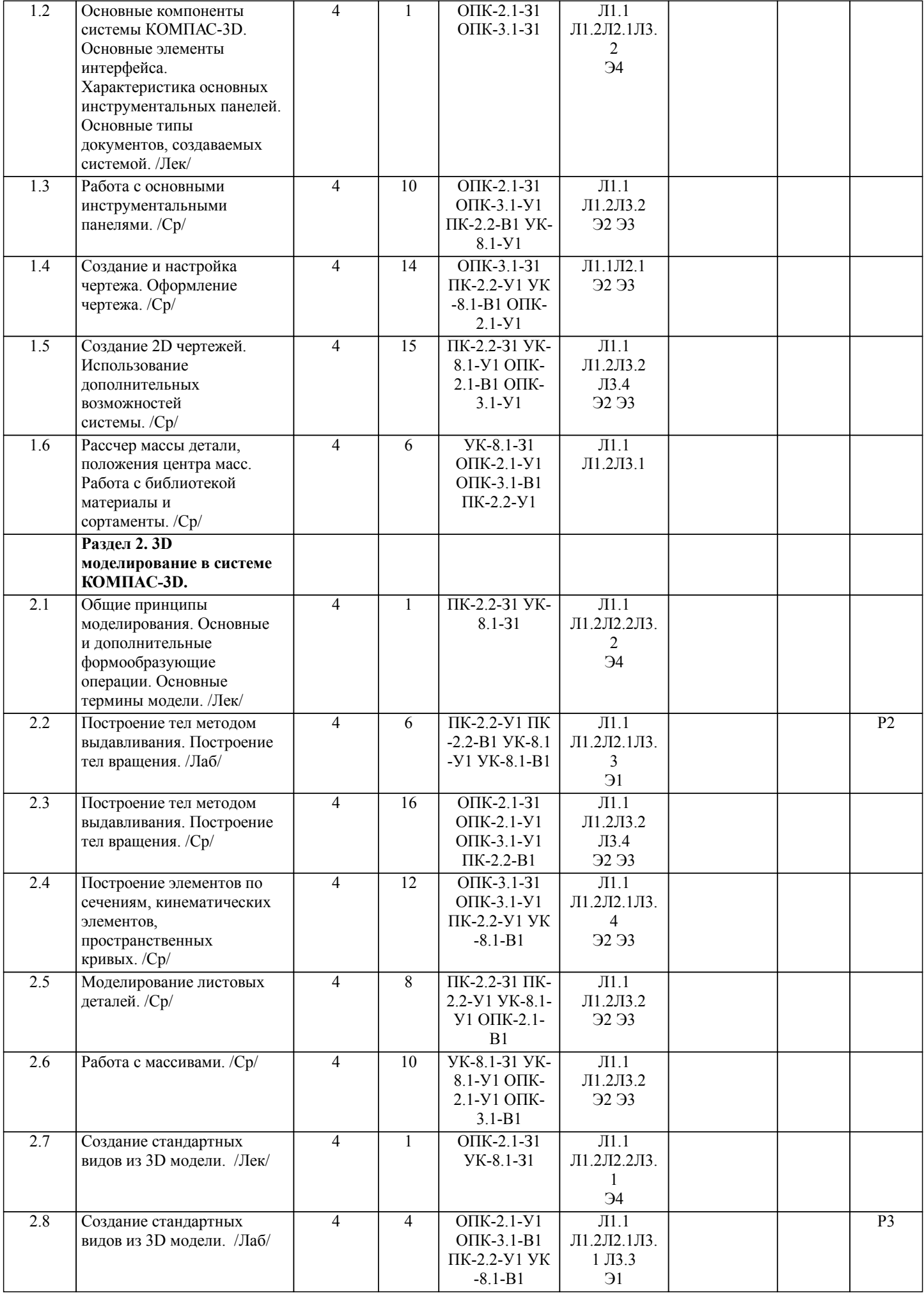

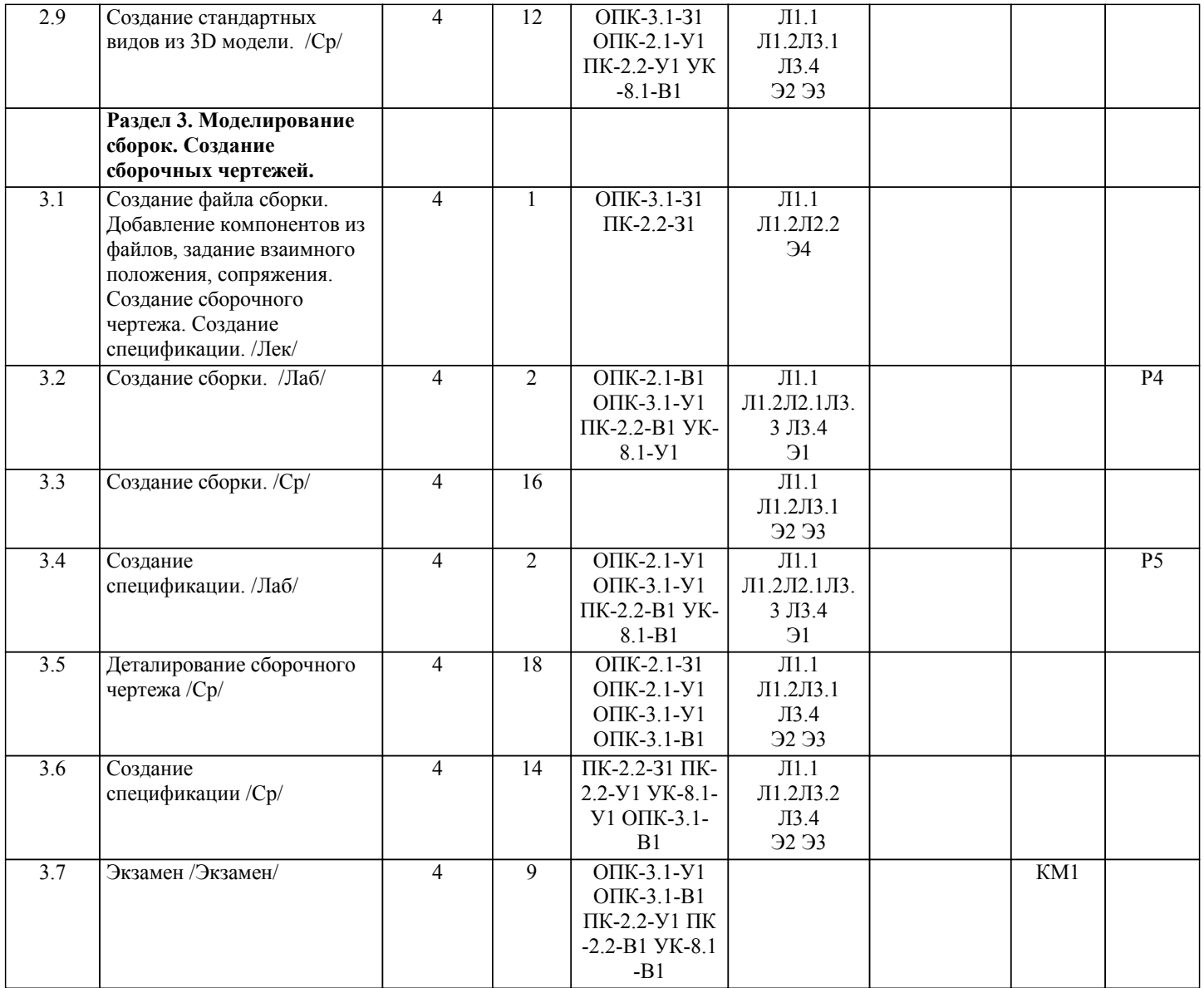

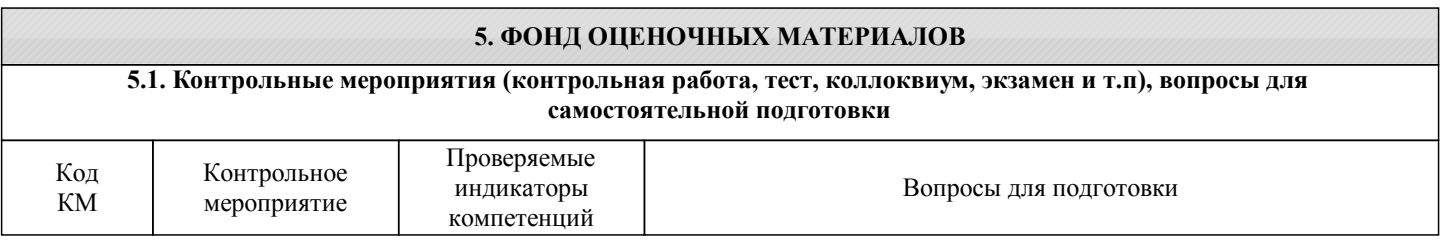

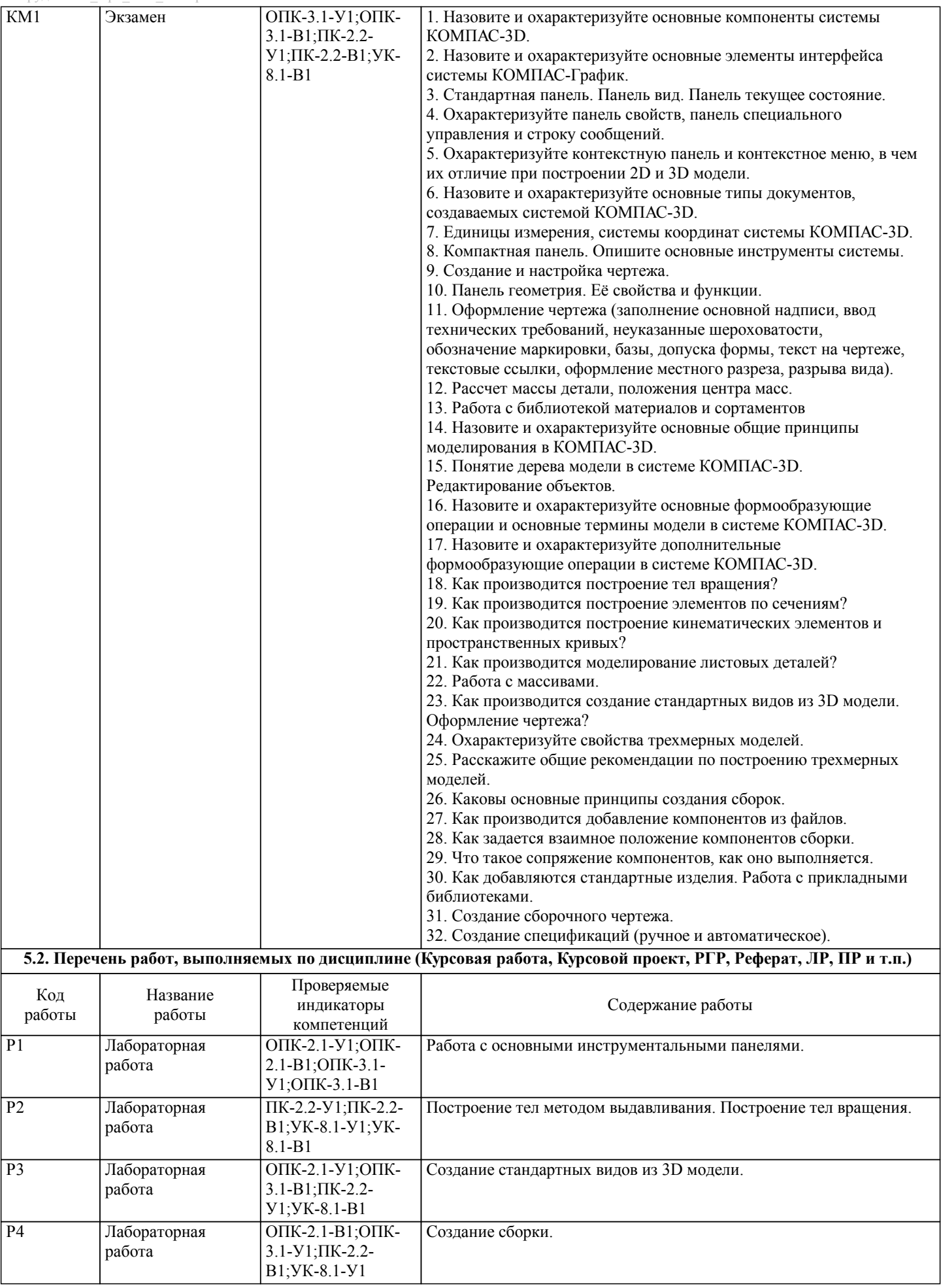

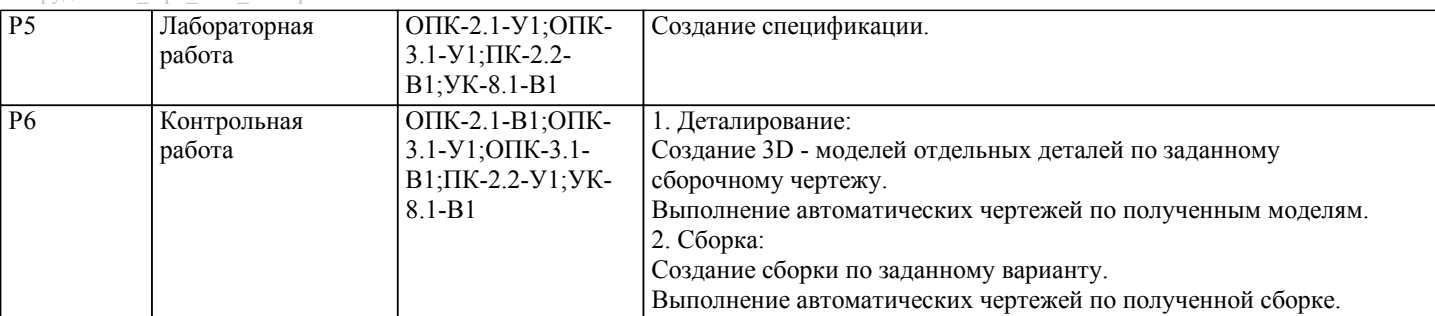

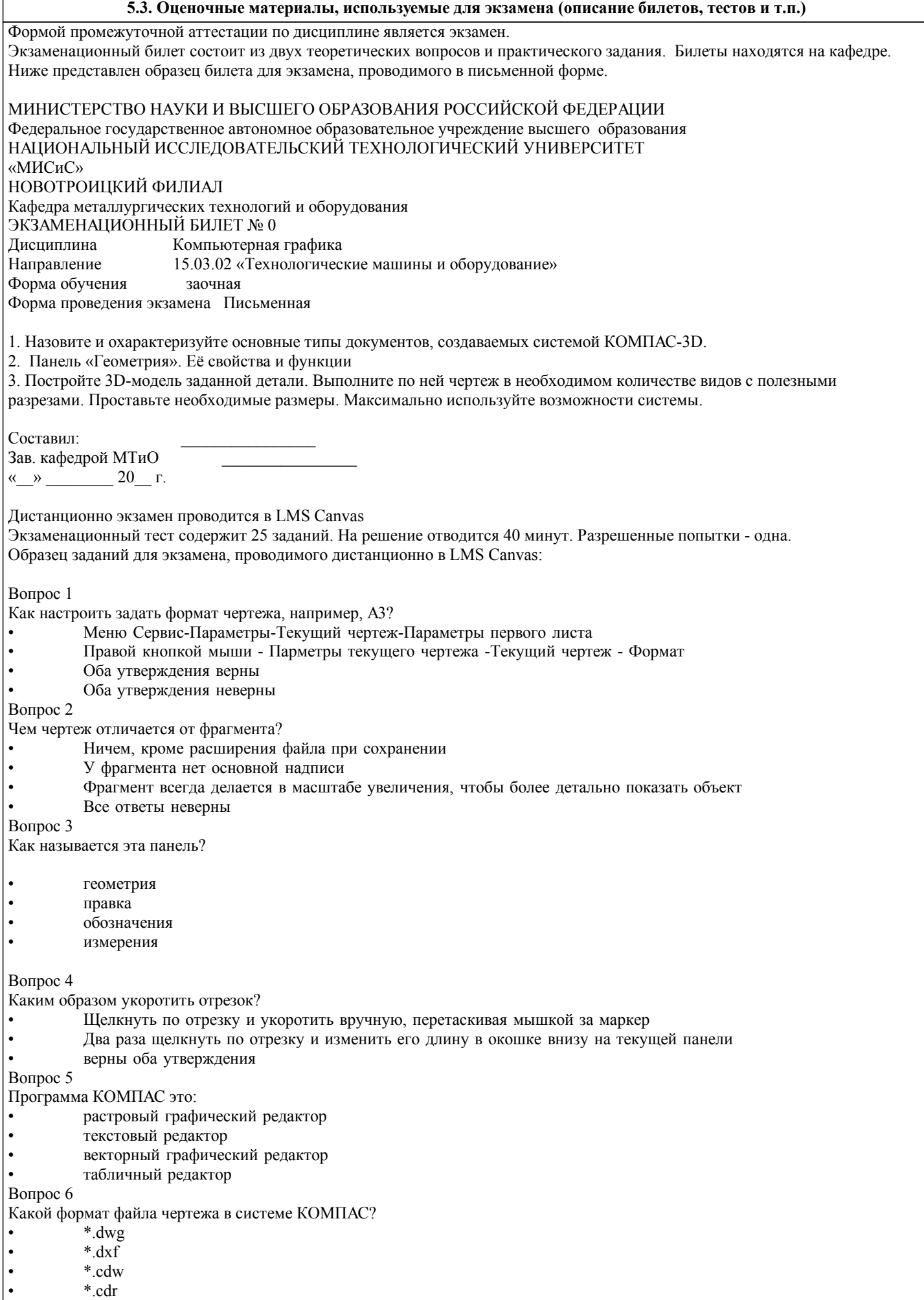

#### **5.4. Методика оценки освоения дисциплины (модуля, практики. НИР)**

Критерии оценки контрольной работы:

Оценка "зачтено" ставится, если:

- правильно выполнены все задания контрольной работы с учетом рекомендаций, сформулированных в заданиях;

- работа оформлена в соответствии с требованиями.

Оценка "не зачтено" ставится, если:

- неверно выполнено одно задание контрольной работы;

- работе оформлена не по требованиям.

Критерии оценки лабораторных работ

Работа зачтена если: правильно выполнены все задания (графические построения), формат оформлен по всем правилам ГОСТ.

Критерии оценки экзаменационной работы

5 - «Отлично»: Обучающийся глубоко и содержательно раскрывает ответ на каждый вопрос, не допустив ошибок. Ответ носит развернутый и исчерпывающий характер

4 - «Хорошо»: Обучающийся в целом раскрывает все вопросы, однако ответ хотя бы на один из них не носит развернутого и исчерпывающего характера

3 - «Удовлетворительно»: Обучающийся в целом раскрывает все вопросы и допускает ряд неточностей

2 - «Неудовлетворительно»: Обучающийся не знает ответов на поставленные вопросы

Критерии оценки ответов на экзамене, проводимом в дистанционной форме в LMS Canvas

"5" – 28-30 баллов

"4" - 23-27 баллов

"3" - 16-22 баллов

"2" - 15 и меньше

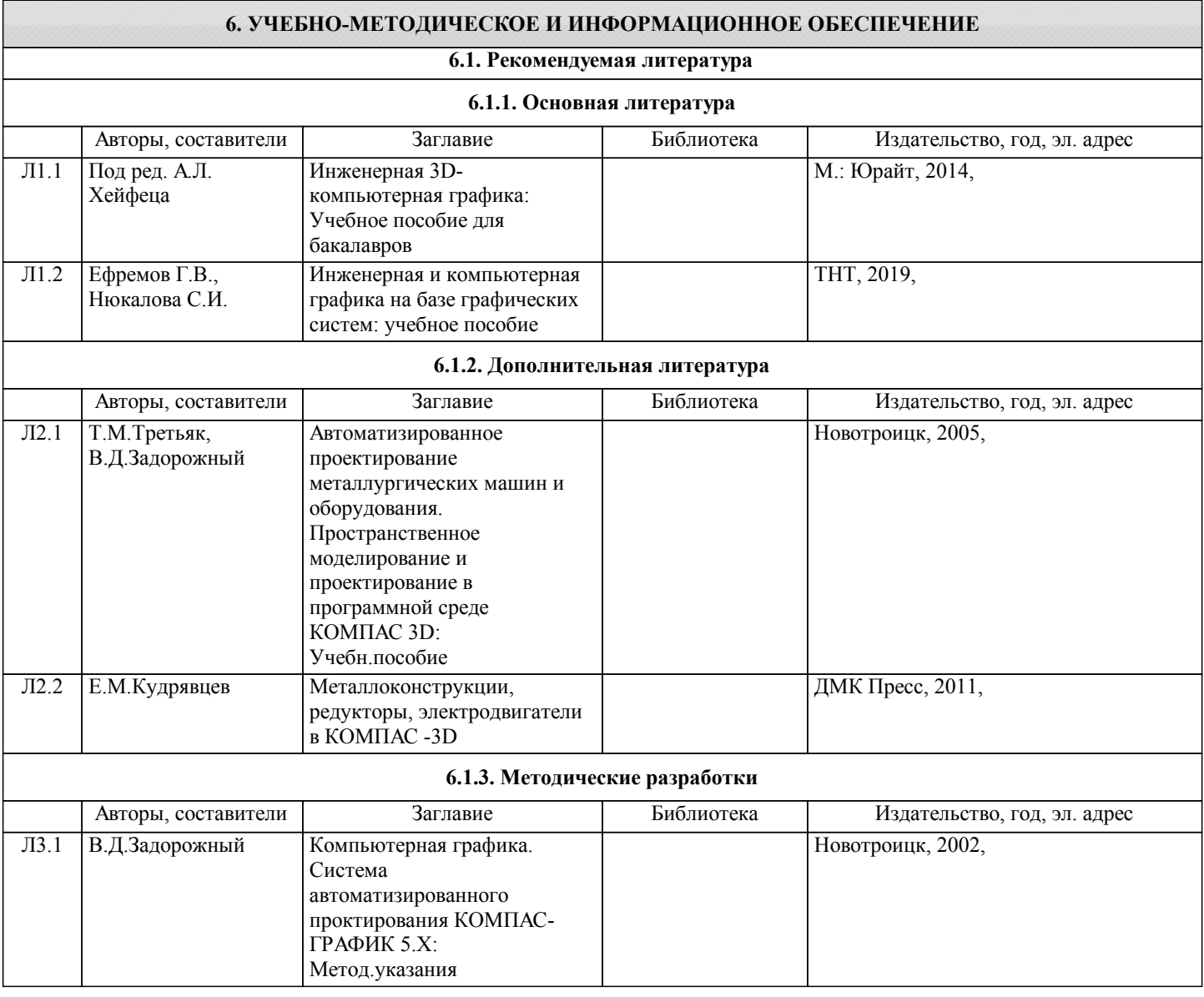

Г

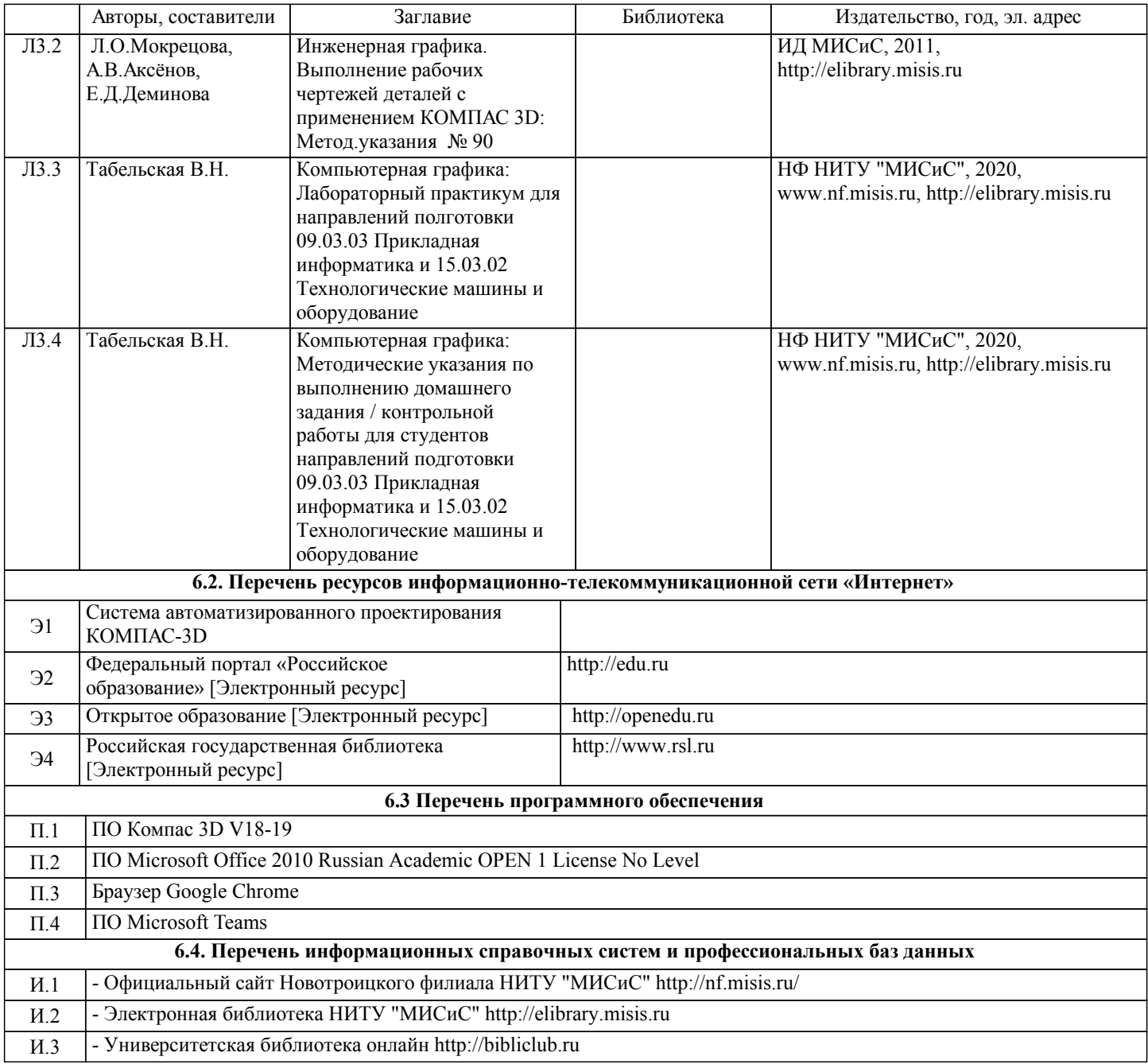

### **7. МАТЕРИАЛЬНО-ТЕХНИЧЕСКОЕ ОБЕСПЕЧЕНИЕ**

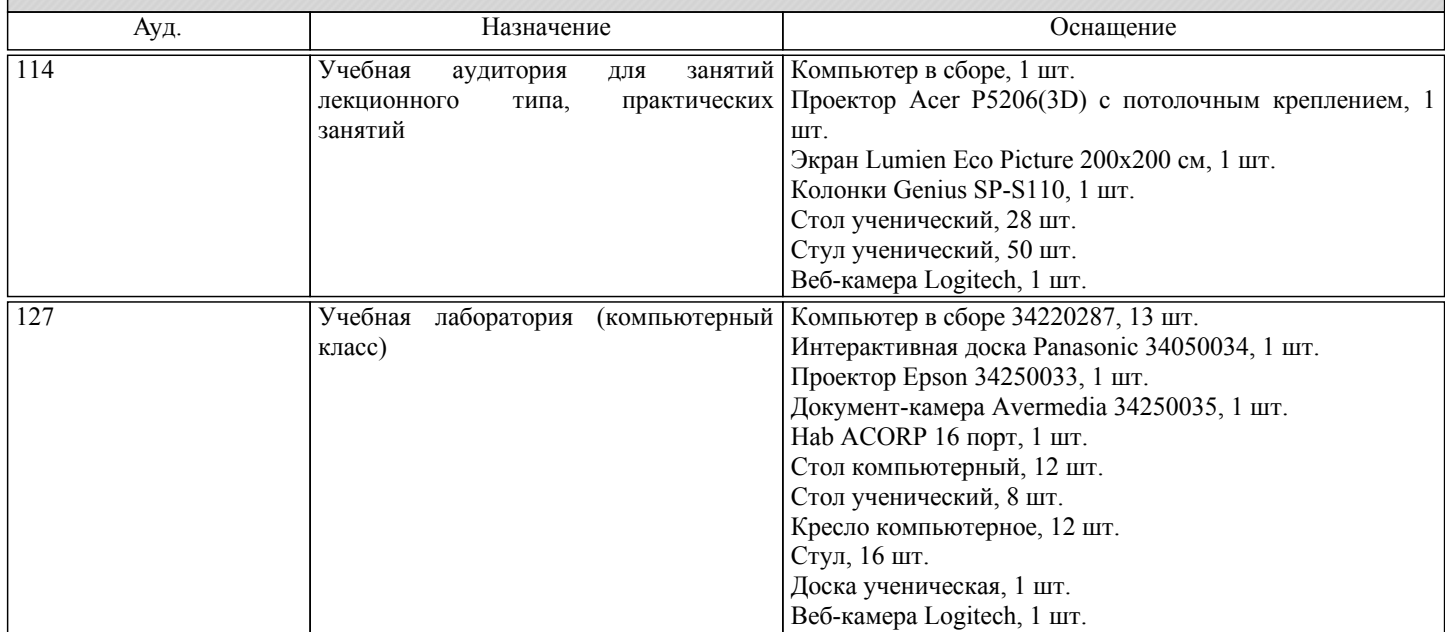

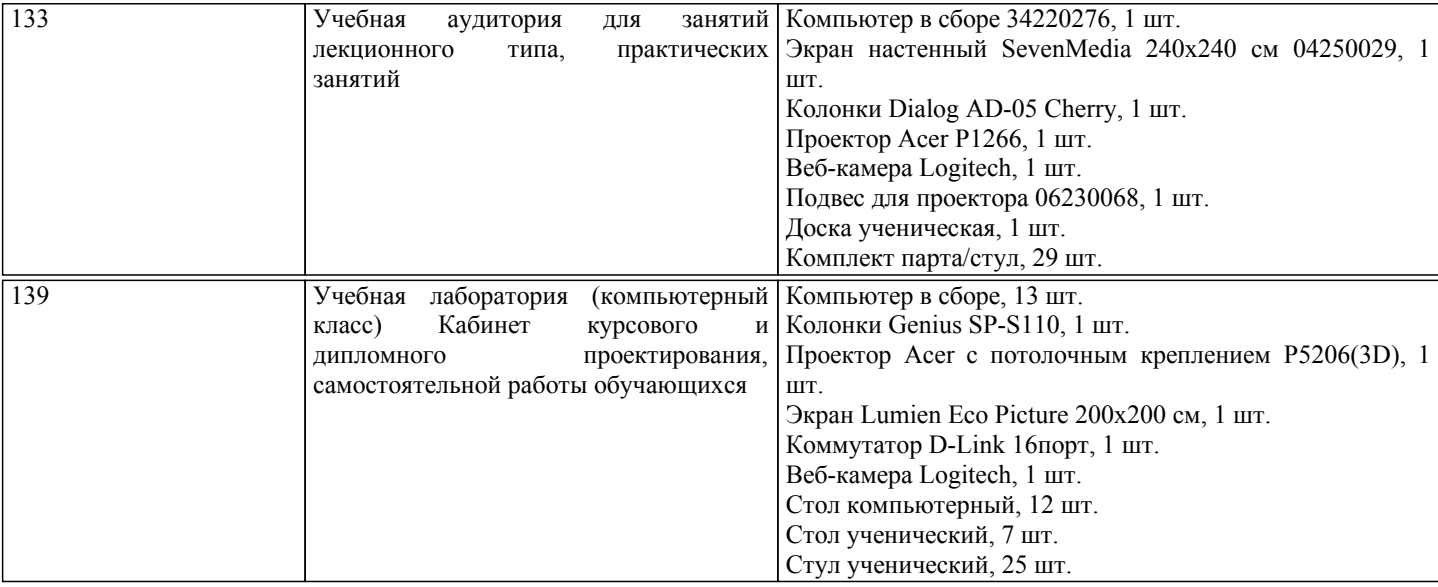

#### **8. МЕТОДИЧЕСКИЕ УКАЗАНИЯ ДЛЯ ОБУЧАЮЩИХСЯ**

Компьютерную графику обучающиеся изучают на втором курсе обучения. Перед изучением курса необходимо прежде всего ознакомиться с программой, приобрести учебную литературу и тщательно продумать календарный рабочий план самостоятельной учебной работы, согласуя его с учебным графиком и планами по другим учебным дисциплинам курса. Надо учитывать уровень своей подготовки по начертательной геометрии и инженерной графике.

Правильно построенные самостоятельные занятия по компьютерной графике разрешат трудности в изучении этой дисциплины и научат обучающегося пользоваться САПР при выполнении чертежно-конструкторской документации. Изучаемая дисциплина способствует развитию пространственного воображения (мышления), умению «читать» чертежи, с помощью чертежа передавать свои мысли и правильно понимать мысли другого, что крайне необходимо инженеру, а так же стать уверенным пользователем ПК (использование САПР).

Компьютерная графика – дисциплина, на которой обучающиеся изучают основные правила выполнения и оформления конструкторской документации с применением систем автоматизированного проектирования.

Изучение курса компьютерной графики основывается на теоретических положениях курса инженерной графики, а так же нормативных документах, государственных стандартах Единой системы конструкторской документации (ЕСКД). Компьютерная графика дает обучающимся умения и навыки, позволяющие излагать технические идеи с помощью чертежа, а также понимать по чертежу объекты машиностроения и принцип действия изображаемого технического изделия с использованием компьютерных технологий.

Применение современных систем автоматизированного проектирования (САПР) позволяет автоматизировать самую трудоемкую проектно - конструкторскую часть работы - разработку чертежей.

В настоящее время существует большое количество САПР различной сложности и назначения, таких как Autocad, SolidWorks, КОМПАС-3D и т.д. Большинство технических вузов России выбрали комплекс систем автоматизированного проектирования КОМПАС-3D.

КОМПАС-3D — самая популярная российская САПР, являющаяся любимым инструментом сотен тысяч инженеровконструкторов и проектировщиков в России и многих других странах. Всенародное признание ему обеспечили мощный функционал, простота освоения и работы, поддержка российских и международных стандартов, широчайший набор отраслевых приложений.

Сейчас работодатели при трудоустройстве выпускника технического вуза зачастую указывают основным требованием знание программы КОМПАС-3D. Поэтому изучать эту программу обучающимся необходимо (кроме того, освоение ее на первых курсах в институте позволяет значительно сократить время работы над курсовыми проектами по основным техническим дисциплинам).

При изучении предмета следует придерживаться следующих общих указаний:

1. Компьютерную графику нужно изучать строго последовательно и систематически. Перерывы в занятиях, а также перегрузки нежелательны.

2. Прочитанный в учебной литературе материал должен быть глубоко усвоен. Следует избегать механического запоминания тем. Такое запоминание непрочно. Обучающийся должен разобраться в теоретическом материале и уметь применить его как общую схему к решению конкретных задач. При изучении того или иного материала курса не исключено возникновение у обучающегося ложного впечатления, что все прочитанное им хорошо понято, что материал прост и можно не задерживаться на нем. Свои знания надо проверить ответами контрольные вопросы.

3. Большую помощь в изучении курса оказывает хороший конспект аудиторных лекций, где записывают основные положения изучаемой темы. Такой конспект поможет глубже понять и запомнить изучаемый материал. Он служит также справочником, к которому приходится прибегать, сопоставляя темы в единой взаимосвязи.

4. Если в процессе изучения курса инженерной графики у обучающегося возникли трудности, то он может обратиться за консультацией к преподавателю.